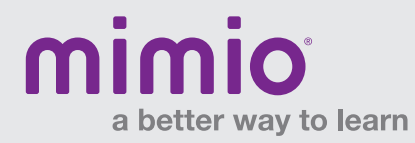

## **MimioTeach** Guia de instalação do produto

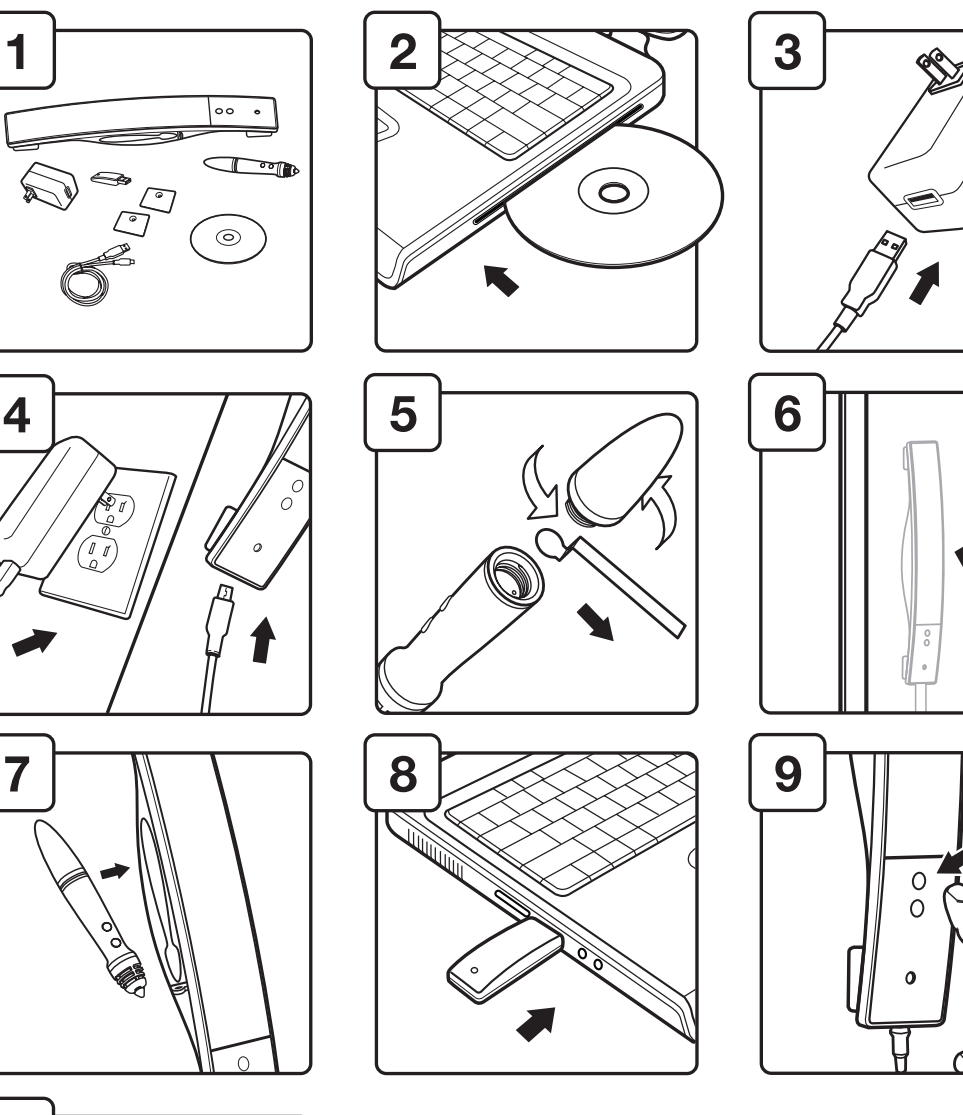

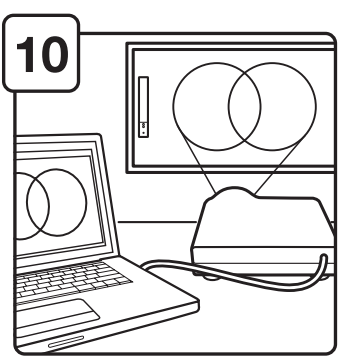

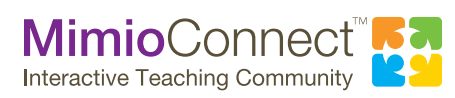

**Para mais insformações visite: talua.com.br ou mimio.com**